## **GC SCORING – ENTERING PLAYS**

## Runners:

If a runner is automatically moved to the next base, but they did not actually advance, tap **Back** (if available) or drag the runner back to the previous base into the **SAFE** box, **Didn't Advance**.

If a runner advances extra bases on a play, drag the runner to the next base into the **SAFE** box and choose how they advanced – usually **On Last Play** or **On Same Error**.

If a runner is put out trying to advance extra bases, drag the runner to the next base into the **OUT** box, tap **Out on Last Play**, tap the fielders involved in the play.

## **Play Input sequence**

- #-# **Ball in Play**, **Ground Ball** or **Hard Ground Ball** or **Bunt**, **Batter Out**, **Out at 1st**, tap the fielders involved in the play, **Done.**
- # E# **Ball in Play**, **Ground Ball** or **Hard Ground Ball** or **Bunt**, **Error**, tap the fielders involved in the play, **Done,** choose the player who committed the error.
- AP#-# Enter the play. Drag the runner to the appealed base into the **OUT** box, **Out On Appeal**, tap the fielders involved in the play, **Done.**
- BB Tapping four **Balls** will generate a walk.
- BLK Tap on **Balk** (in the pitch pop-up).
- BOB **Ball in Play**, *type of hit*, **Out at 1st**, tap the catcher, **Done.**
- BTS K2 **Ball in Play, Bunt, Batter Out, Foul Ball.**
- BU Enter the play select **Bunt** for the *type of hit.*
- CI2 Tap on **C.Interference** (in the pitch pop-up).
- CS#-# Drag the runner to the next base into the **OUT** box, **Caught Stealing**, tap the fielders involved in the play, **Done**.
- CS#-E# Drag the runner to the next base into the **SAFE** box, **Fielding Error,** tap the fielder who errored.
- CS + FC Drag the runner to the next base into the **OUT** box, **Caught Stealing**, tap the fielders involved in the play, **Done**. Drag the other runner(s) to the next base into the **SAFE** box, **Other.**
- DS *type of pitch (if needed)*, remove the pitch pop-up, drag the lead runner to the next base into the **SAFE** box, **Stole Base**. Advance the other runner the same way.
- DP, GDP **Ball in Play**, *type of hit*, **Batter Out, Double Play,** tap the fielder(s) involved in the play, **Done.** Tap **Out** for the runner who got out and **Safe** on other runners (if needed).
- E# **Ball in Play**, *type of hit*, **Error**, tap the fielder who errored, **Done.**
- F# **Ball in Play, Pop Fly** or **Fly Ball, Batter Out, Pop Out** or **Fly Out**, tap the fielder involved in the play, **Done**.
- FF# **Ball in Play, Pop Fly** or **Fly Ball, Batter Out, Pop Out Foul** or **Fly Out Foul**, tap the fielder involved in the play, **Done**.
- FC for Drag the runner to the next base into the **SAFE** box.
- a runner If the runner scores. Other.

If the runner advances to 2<sup>nd</sup> or 3<sup>rd</sup> when a fielder attempts to put out another runner. **On Throw**.

If the runner advances due to a mental mistake or misjudgement, **Other**.

- FC no out **Ball in Play**, *type of hit*, **Fielders Choice**, tap the fielder(s) involved in the play, **Done. T**ap **Safe** or **Back** on each runner as needed.
- FC 1 out **Ball in Play**, *type of hit*, **Fielders Choice**, tap the fielder(s) involved in the play, **Done.** Tap **Out** for the runner who got out and **Safe** on other runners (if needed). *Caution: selecting Safe for the runner at home will score a run, even if there are already two out – select Back if the run does not score*.
- FC 2 outs **Ball in Play,** *type of hit***, FC Double Play**, tap the fielder(s) involved in the play, **Done.** If there are two runners on, they will automatically be put out. If bases are loaded, tap **Out, Safe** or **Back** on each runner as needed. *Caution: selecting Safe for the runner at home will score a run, even if there is already one out – select Back if the run does not score*.
- FC with **Ball in Play**, *type of hit*, **Error**, tap the fielder(s) involved in the play, **Done,** choose the player error who committed the error (if needed).
- HBB **Ball in Play**, *type of hit*, **Single**, tap the nearest fielder. Drag the offending runner into the **OUT**  box, **Offensive Interference**, tap the nearest fielder, **Done.** If bases are loaded, enter the play as a **Fielders Choice** (instead of the single) so that the correct runner can be given out. Ensure other runners are on the correct base.
- Hit **Ball in Play**, *type of hit*, **Single** or **Double** or **Triple,** tap the fielder involved in the play.
- Hit + e# Enter the hit and advance any runners as needed. Drag the lead runner that advanced on the error to the next base into the **SAFE** box, **Fielding Error** or **Throwing Error**, tap the fielder who errored. Advance other runners **On Same Error**.
- Home Run **Ball in Play, Fly Ball, Home Run** or **In-the-park Home Run,** tap the fielder closest to the play.
- HPB Tap on **Hit by Pitch** (in the pitch pop-up).
- IBB Tap on **Intentional Walk** (in the pitch pop-up).
- IF# **Ball in Play, Pop Fly, Batter Out, Infield Fly,** tap the fielder involved in the play.
- INT# By the batter (pitch put into play) **Ball in Play**, *type of hit*, **B Interference**, tap the fielder interfered with, **Done.**

By the batter (no play) – *type of pitch* (if needed), tap **Batter Out: Other** (in the pitch pop-up). By the runner - **Ball in Play**, *type of hit*, **Fielders Choice**, tap the fielder interfered with. Tap **Safe** for all runners. Drag the offending runner into the **OUT** box, **Offensive Interference**, tap the fielder interfered with, **Done.**

Ensure other runners are on the correct base.

- K Tap on **Foul Tip Out** (in the pitch pop-up) for the third strike.
- K2 Tap on **Swing & Miss** (in the pitch pop-up) for the third strike.
- KC Tap on **Called Strike** (in the pitch pop-up) for the third strike.

*Note: The Dropped 3rd Strike option will only appear in the pitch pop-up when the batter has two strikes and 1st base is unoccupied or there are two outs.*

- K\* #-# **Dropped 3rd Strike**, **Swinging** or **Looking**, **Batter Out at 1st**, tap the fielder(s) involved in the play, **Done**.
- K\* FC **Dropped 3rd Strike**, **Swinging** or **Looking**, **Other Runner Out,** tap the fielder who made the put out.

If there is one runner on, they will automatically be put out. If there are two runners, tap **Out, Safe** or **Back** on each runner as needed.

If the bases are loaded, tap **Out** on the runner at home if the run does not score – tap **Safe** if the run does score and tap **Out** on the runner who was put out.

- K\* PB **Dropped 3rd Strike**, **Swinging** or **Looking**, **Reached 1st on Passed Ball**, tap the catcher**.**
- K\* WP **Dropped 3rd Strike**, **Swinging** or **Looking**, **Reached 1st on Wild Pitch**, tap the catcher.

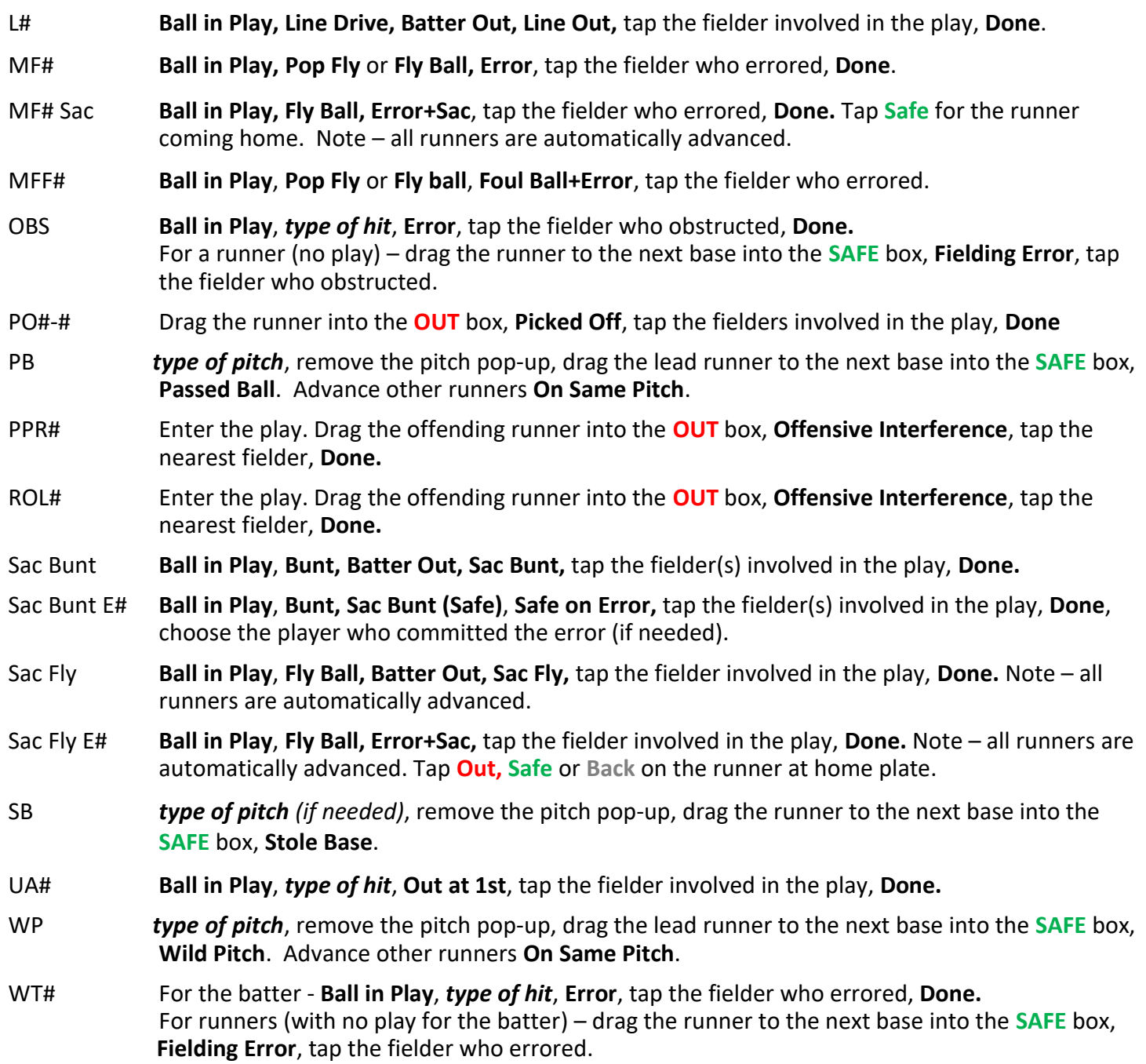